# Jaua Assignment

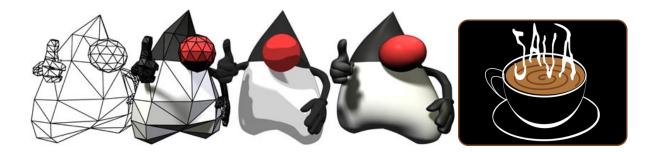

## <u>Java Assignment 4: Array Practice Budget System</u>

Ver 3.0 Last Updated: 5/12/2017 8:56 AM

Making a monthly budget can help a family gain a realistic idea of how much they can afford to spend in a given month. For this project, you will allow a user to input in their annual salary.

You will give the user a menu with 5 different options; Display Sample Budget 1 Display Sample Budget 2 Enter Actual Budget Display Actual Budget Clear Actual Budget Exit

You will figure out their monthly salary and allow them to input a series of categories followed by amounts. The first three budget categories and amounts for all budgets will be as follows;

Federal Income Tax

NY State Income Tax

Use 12 % for all
Use 6% for all
Use 7.5% for all

Other categories and amounts will be in actual dollars, not percentages.

NOTE: Please round off to the nearest DOLLAR, no cents for monthly budget amounts!!!!

Example;

#### **Enter Choice**

- 1-Display Sample Budget 1
- 2-Display Sample Budget 2
- 3-Enter Actual Budget
- **4-Display Actual Budget**
- **5-Clear Actual Budget**
- 6-Exit
- 7-Optional Load Budget From Disk
- **8-Optional Save Budget to Disk**
- 9-Optional Pie Chart

1

(NOTE: If a category is 30% or greater of the monthly salary, print \*\*\* in front of the category name, if 20% or greater, print \*\* in front of the name, if 10%, print one \* in front of the name. For < 10%, just print the category)

Here is your sample budget for 4000 monthly

Item# Amount Item -----1 480 \*FIT 2 240 NYS 3 300 SS \*\*\*Mortgage 4 1200 **500** 5 \*Food (thanks Nikita) **Auto Insurance** 6 80 7 300 **Auto Payment** 8 200 **Student Loan** 

| 200 | Investment                  |
|-----|-----------------------------|
| 250 | Heat/Electric               |
| 130 | Cable/Phone/Internet        |
| 80  | <b>Mobile Phone</b>         |
| 40  | Misc                        |
| 0   | null                        |
| 0   | null                        |
|     | 250<br>130<br>80<br>40<br>0 |

2

### Here is your sample budget for 3000 monthly

-----

| Item# | Amount | Item                  |
|-------|--------|-----------------------|
|       |        |                       |
| 1     | 360    | *FIT                  |
| 2     | 180    | NYS                   |
| 3     | 225    | SS                    |
| 4     | 750    | **Rent                |
| 5     | 500    | *Food                 |
| 6     | 80     | <b>Auto Insurance</b> |
| 7     | 30     | Dog Food              |
| 8     | 120    | Entertainment         |
| 9     | 300    | *Savings              |
| 10    | 14     | World of Warcraft     |
| 11    | 130    | Cable/Phone/Internet  |
| 12    | 80     | <b>Mobile Phone</b>   |
| 13    | 200    | Auto Repair           |
| 14    | 69     | Misc                  |
| 15    | 0      | null                  |

3

Please enter annual salary->48000

Here is your monthly income -> 4000

FIT 480 NYS 240 SS 300

**Amount Left: 2980** 

Please enter in a category to add or q to quit->

Mortgage

Please enter in an amount->

1200

**Amount Left: 1780** 

Please enter in a category to add or q to quit->

Food

Please enter in an amount->

500

**Amount Left: 1280** 

Please enter in a category to add or q to quit->

Auto Insurance

Please enter in an amount->

80

etc...

Please enter in a category to add or q to quit->

q

4 Here is your budget for 4000 monthly

| Item# | Amount | Item                  |
|-------|--------|-----------------------|
|       |        |                       |
| 1     | 480    | *FIT                  |
| 2     | 240    | NYS                   |
| 3     | 300    | SS                    |
| 4     | 1200   | ***Mortgage           |
| 5     | 500    | *Food                 |
| 6     | 80     | <b>Auto Insurance</b> |
| 7     | 300    | <b>Auto Payment</b>   |
| 8     | 150    | Charity               |
| 9     | 200    | Investment            |
| 10    | 250    | Heat/Electric         |
| 11    | 130    | Cable/Phone/Internet  |
| 12    | 80     | <b>Mobile Phone</b>   |
| 13    | 90     | Misc                  |
| 14    | 0      | null                  |
| 15    | 0      | null                  |

If the user chooses "clear", a redisplay of the budget would be

#### Here is your budget for 0 monthly

-----

| Item# | Amount | Item |
|-------|--------|------|
|       |        |      |
| 1     | 0      | null |
| 2     | 0      | null |
| 3     | 0      | null |
| 4     | 0      | null |
| 5     | 0      | null |
| 6     | 0      | null |
| 7     | 0      | null |

| null | 0 | 8         |
|------|---|-----------|
| null | 0 | 9         |
| null | 0 | 10        |
| null | 0 | 11        |
| null | 0 | 12        |
| null | 0 | 13        |
| null | 0 | 14        |
| null | 0 | <b>15</b> |

Use four arrays for the sample budgets. Two will hold the categories (Strings) and two will hold the amounts (doubles).

Use two arrays to store the category information for the budget. A String array for the category names and a double array for the category amounts. Fix the arrays at size 15.

```
To enter in the sample budget information, use the following technique public static void main(String[] args) {

String sampCat1[] = new String[15]; //declare an array of 15 Strings double sampAmt1[] = new double[15]; //declare an array of doubles for amts

sampCat1[0] = "Federal Income Tax"; sampAmt1[0] = 480; //etc

while (true) {

//Print out menu items and process user inputs

System.out.println("1 = Display Sample Budget 1"); System.out.println("2-Display Sample Budget 2"); System.out.println("3-Enter Actual Budget");
```

System.out.println("4-Display Actual Budget");

```
System.out.println("5-Clear Actual Budget");
System.out.println("6-Exit");
```

You can save the annual salary in a variable and then figure out the monthly salary to work with.

The first 3 items must be as they appear above and should be figured as a percentage of the monthly salary. Starting at the **4**<sup>th</sup> element in the array, allow the user to enter in a category name followed by an amount.

Then allow them to enter another until they either type in q to quit or reach 14 items. The last category will be **misc** and will have the remaining money available if any.

In order to loop through and ask the user to enter in data, try the following;

When the person presses q or uses up 14 items, assign the **first unused budget** category to be misc and use the remaining amount of money available for the misc category.

If a user has less than 14 categories, just set the rest to amount 0 with no description

Print out a summary of the budget by printing all categories and amounts

BONUS: Using a graphical JFrame, display a pie chart with a key for each category. See the example program from Mr. Hanley's web site

Note: you must have all 360 degrees, can't round off and leave less

BONUS: Store the categories and the amounts into a text file. Add options on your menu to load the menu from the disk file into the array and save the array to a disk file. You may use budget1.txt as the name of your file

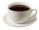

| Project Name | Assign 4 – Family Budget |
|--------------|--------------------------|
| Class Name   | Budget                   |

| Rul                               | bric |
|-----------------------------------|------|
| Figures monthly income            | 15   |
| accurately                        |      |
| Figures FIT, State Tax and SS     | 10   |
| Allows inputs up to 14            | 25   |
| categories                        |      |
| Allows user to quit early         | 10   |
| Prints budget accurately          | 15   |
| Prints *, ** or *** appropriately | 5    |
| Assigns Misc to FIRST unused      | 10   |
| category                          |      |
| Clear actual amounts and cats     | 10   |
| TOTAL                             | 100  |
| BONUS – pie chart                 | 15   |
| BONUS – saving/loading from       | 20   |
| file                              |      |

# **Good Test Data for this project**

#### **12000 Annual Income**

| 120.0 | *FIT            |
|-------|-----------------|
| 60.0  | NYS Tax         |
| 75.0  | Social Security |
| 50.0  | a               |
| 50.0  | b               |
| 50.0  | С               |
| 50.0  | d               |
| 50.0  | е               |
| 50.0  | f               |
| 50.0  | g               |
| 50.0  | h               |
| 50.0  | i               |
| 50.0  | j               |
| 50.0  | k               |
| 195.0 | *Misc           |

NOTE: Loop MUST break if the person already types in 11 values + taxes because their ALWAYS is a miscellaneous automagically assigned by the program!!!

#### 12000 Annual Income 1000 Monthly

| 120.0 | *FIT                   |
|-------|------------------------|
| 60.0  | NYS Tax                |
| 75.0  | <b>Social Security</b> |
| 350   | ***a                   |
| 200   | **b                    |
| 100   | *c                     |
| 95    | Misc                   |
|       |                        |